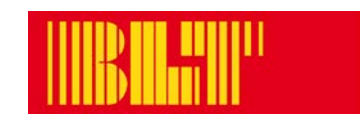

**BLT Baselland Transport AG** Grenzweg 1 CH-4104 Oberwil

Tel. +41 (0)61 406 11 11 Fax +41 (0)61 406 11 22 info@blt.ch [www.blt.ch](http://www.blt.ch/)

# **BLT Abfahrtsmonitor**

Technische Anforderungen

Für diese Dienstleistung benötigen Sie folgende Hard- und Softwarekomponenten:

## **Zugriff via Computer (Empfehlung):**

- − Monitor: Industriemonitor oder handelsüblicher Monitor
- − Computer mit Betriebssystem, das 24h-Modus erlaubt (Mac oder PC)
- − Internet-Browser: Firefox (Empfehlung), Safari, Chrome oder Opera
- − Internetanschluss: Für den fortlaufenden Datenabgleich

## **URL für Zugriff via Computer:**

www.blt.ch/abfahrtsmonitor

### **Zugriff via internetfähiges TV Gerät:**

- − TV Gerät mit einem vollbildtauglichen Internetbrowser
- − Internetanschluss: Für den fortlaufenden Datenabgleich

### **URL für Zugriff via internetfähiges TV Gerät:**

Blauer Hintergrund: www.blt.ch/abfahrtsmonitor.voll.blau Schwarzer Hintergrund: www.blt.ch/abfahrtsmonitor.voll.schwarz

Um das bestmögliche Ergebnis zu erzielen, empfehlen wir Ihnen, einen Industriemonitor in Kombination mit einem Computer zu verwenden. Die BLT bietet keinen IT-Support an. Falls Sie über keinen firmeninternen IT-Support verfügen, empfehlen wir Ihnen, externe Unterstützung beizuziehen.

### **Funktionalitäten des Daten-Feeds:**

Die BLT leistet Unterstützung bei der Inbetriebnahme des Daten-Feeds und stellt den Betrieb mit folgenden Funktionalitäten sicher:

- − Anzeige der nächsten Abfahrten einer oder mehrerer Haltestellen (Tram, Bus und Bahn)
- − Abfahrtszeiten in Echtzeit von Bussen der BLT und der AAGL
- − Aktualisierung der Anzeige

### **Nutzungsbedingungen:**

Der von der BLT zur Verfügung gestellte Daten-Feed inkl. Echtzeitinformationen darf kostenlos genutzt werden. Die grafische Gestaltung inkl. BLT Logo darf weder verändert noch in andere Websiten, Präsentationen oder Grafiken eingebunden werden.